# **How to file your FinCEN BOIR**

The information you'll need before you start is the name, address, and EIN of the entity; and the legal name, address, birthdate, and a copy of a state or local issued ID (drivers' license is easiest) for the one filling out the application and each beneficial owner. A beneficial owner is someone who exercises substantial control over the entity or is a 25% or more owner. See [fincen.gov/boi-faqs#D\\_1](https://www.fincen.gov/boi-faqs#D_1) for more info.

You can get a FinCEN ID for any individual or business if you will be using the same information in multiple reports (say if an individual is a beneficial owner of 2 or more entities), but otherwise you can skip this info.

Also, if you are filling this out for a minor child, pay attention to question 35. If you are an exempt organization (very few entities, but see [fincen.gov/boi-faqs#C\\_2](https://www.fincen.gov/boi-faqs#C_2) for more info), pay attention to question 37.

First, go to [fincen.gov/boi](https://www.fincen.gov/boi)

Click on the "File a report…" button.

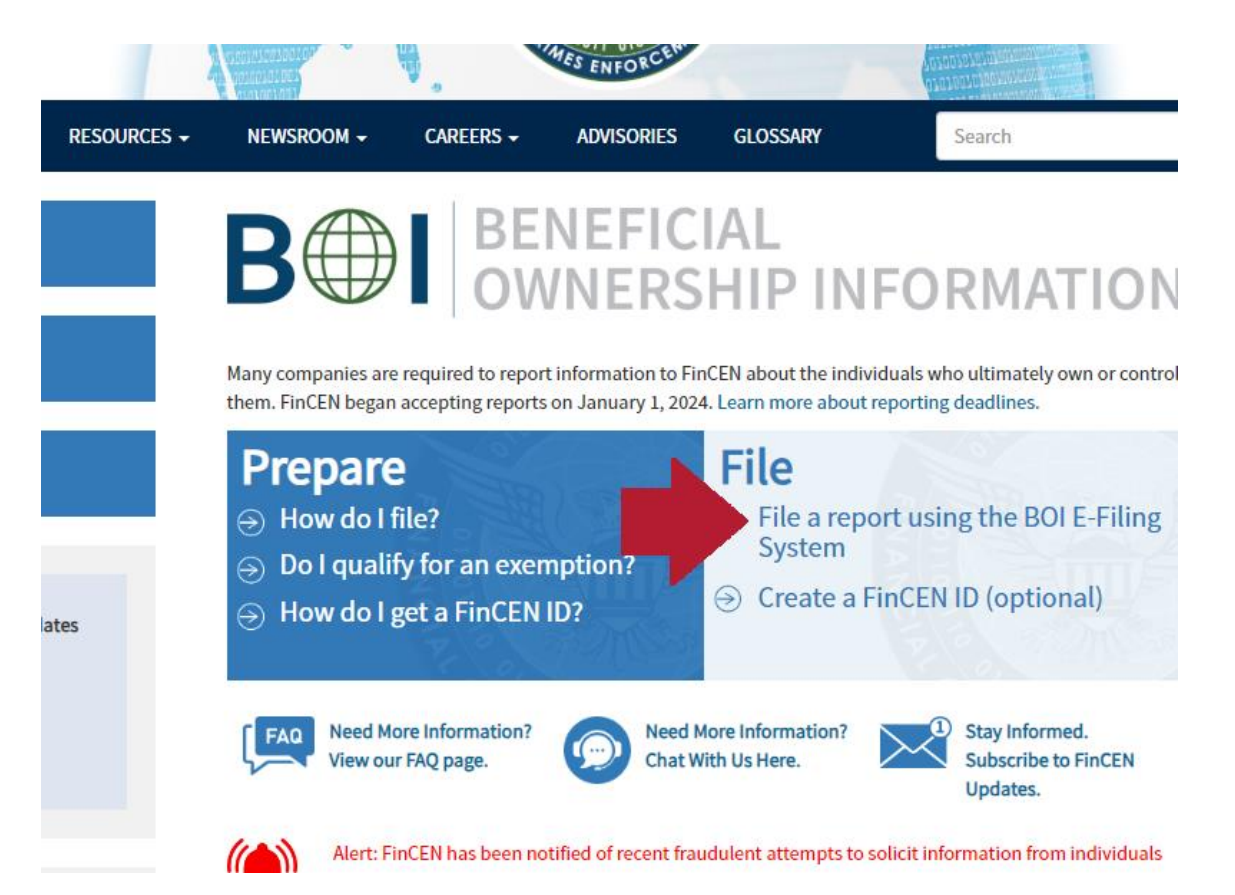

Then click either the "GET STARTED" button or the "file BOIR" button. They'll both take you to the same place.

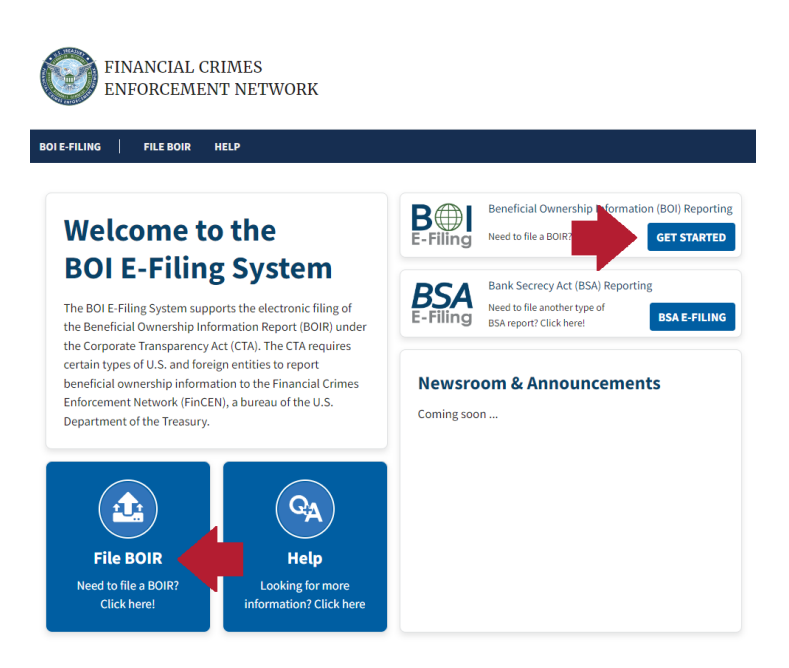

Click the "File Online BOIR". You can instead file by filling out then uploading a pdf, but the steps in the walkthrough are essentially the same.

## File the Beneficial Ownership Information Report (BOIR)

## Select the filing method that works best for you:

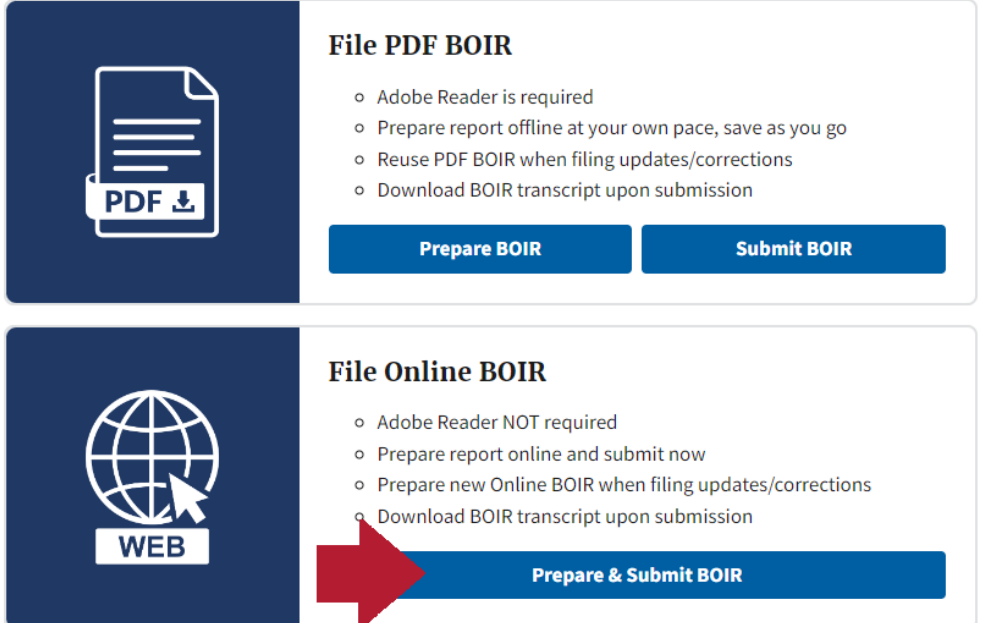

Click on the "I Agree" button.

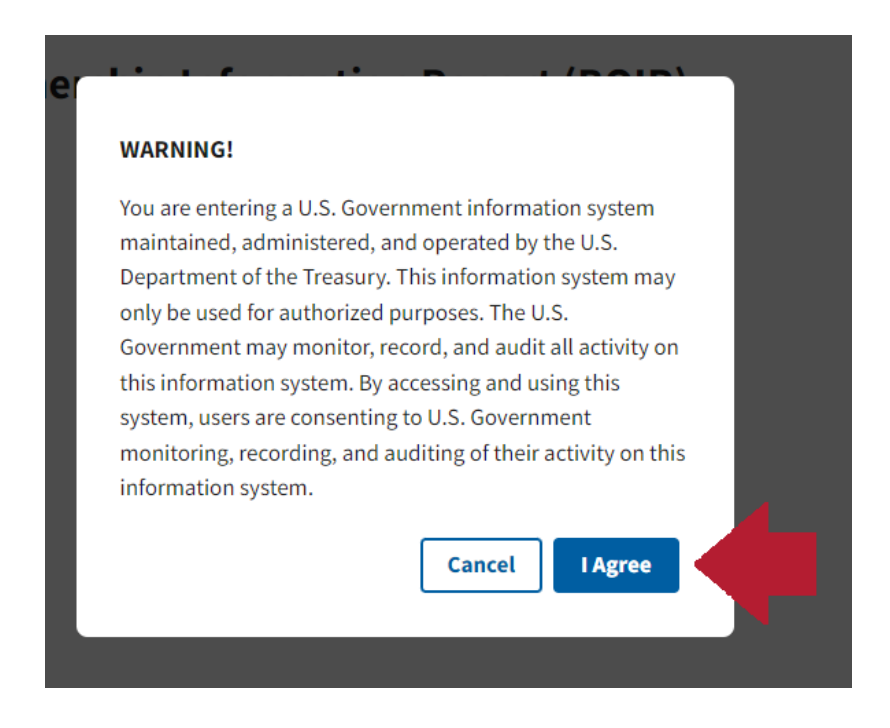

Click that you are filing an initial report, then "next".

## **Beneficial Ownership Information Report (BOIR)**

#### OMB No. 1506-0076

Complete the report in its entirety with all required information. Fields marked with an asterisk (\*) symbol are the fields that, at a minimum, must be completed by all companies to file the report. Reporting companies, ho them to provide, regardless of whether a field is marked with an asterisk (\*) symbol. These information requirements are summarized above under HELP.

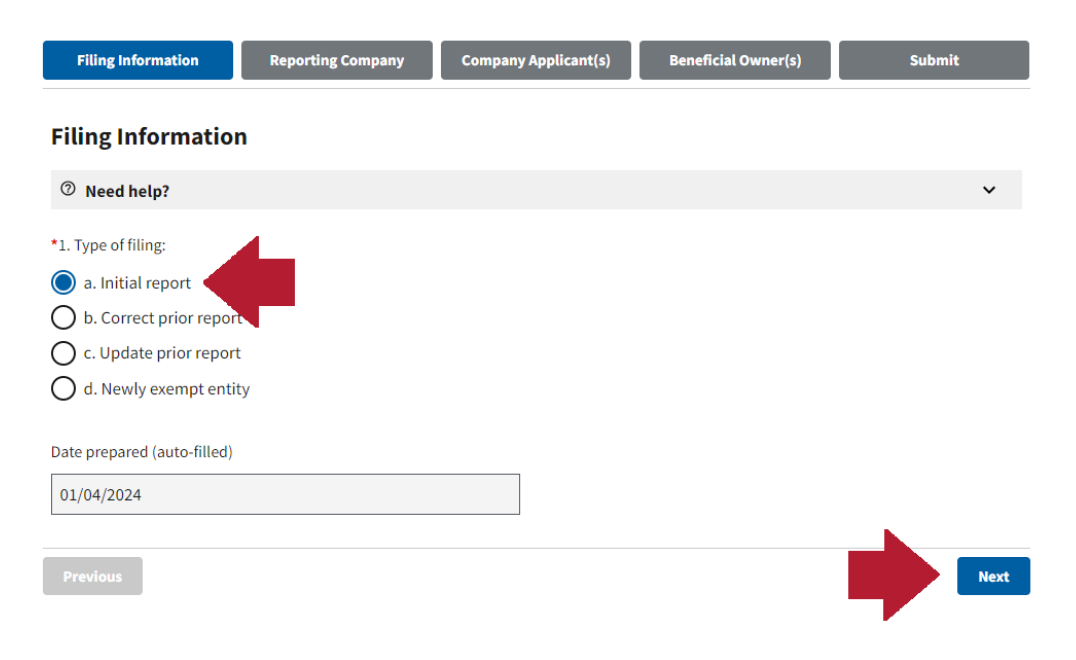

Fill in your entity name (line 5), including any DBAs (line 6). Your tax ID type will be your EIN (lines 7-8). Fill in the state where your entity was set up (probably Hawaii) (lines 10a and 10b) and your entity's business address (lines 11-15).

### **Beneficial Ownership Information Report (BOIR)**

OMB No. 1506-0076

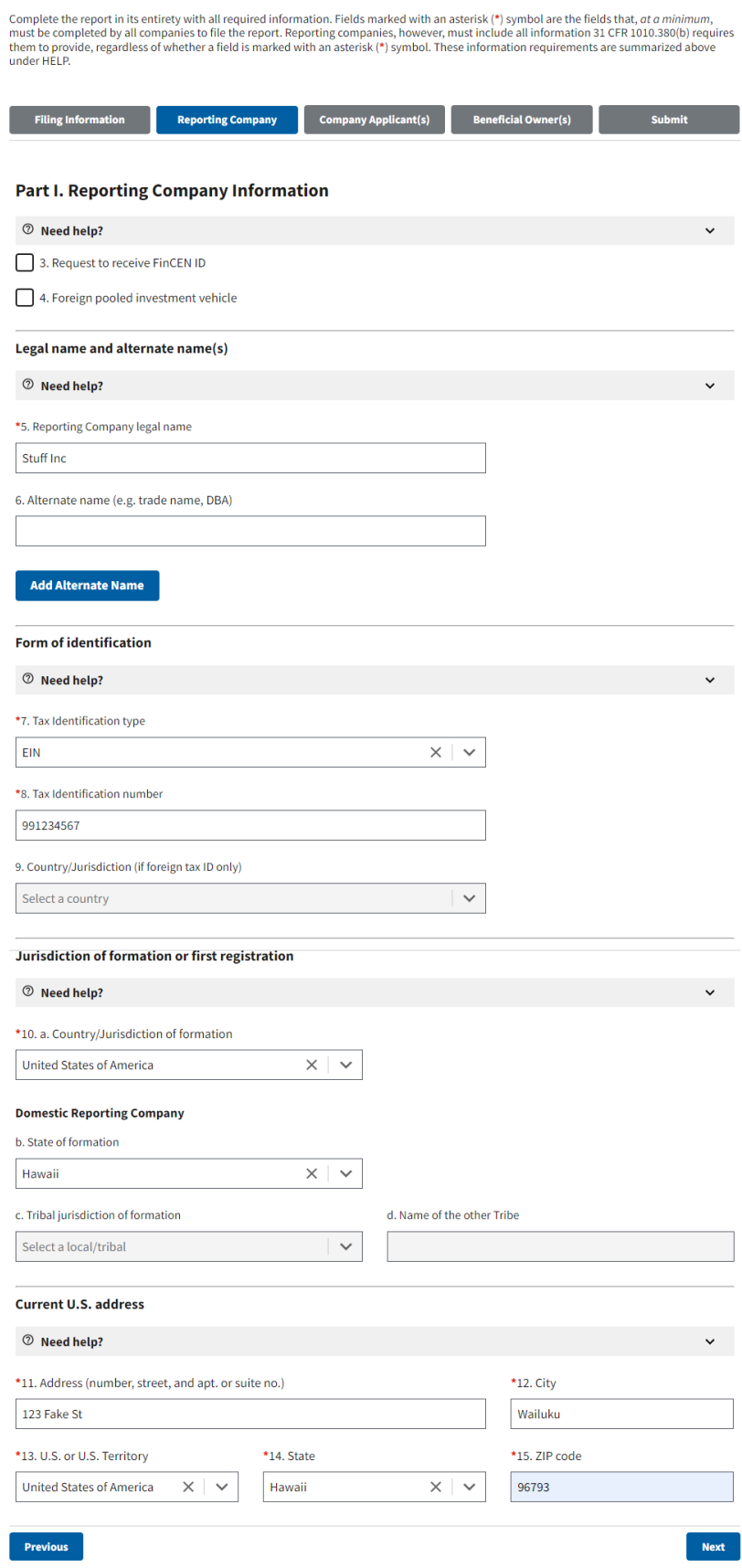

If your entity was set up before January 1st 2024, click the "Existing reporting company" button, skip this section, and click next.

If your entity is new in 2024 or after, the person filling out this report should put their information on this page.

#### **Beneficial Ownership Information Report (BOIR)**

#### OMB No. 1506-0076

**Previous** 

Complete the report in its entirety with all required information. Fields marked with an asterisk (\*) symbol are the fields that, *at a minimum*, must be completed by all companies to file the report. Reporting companies,

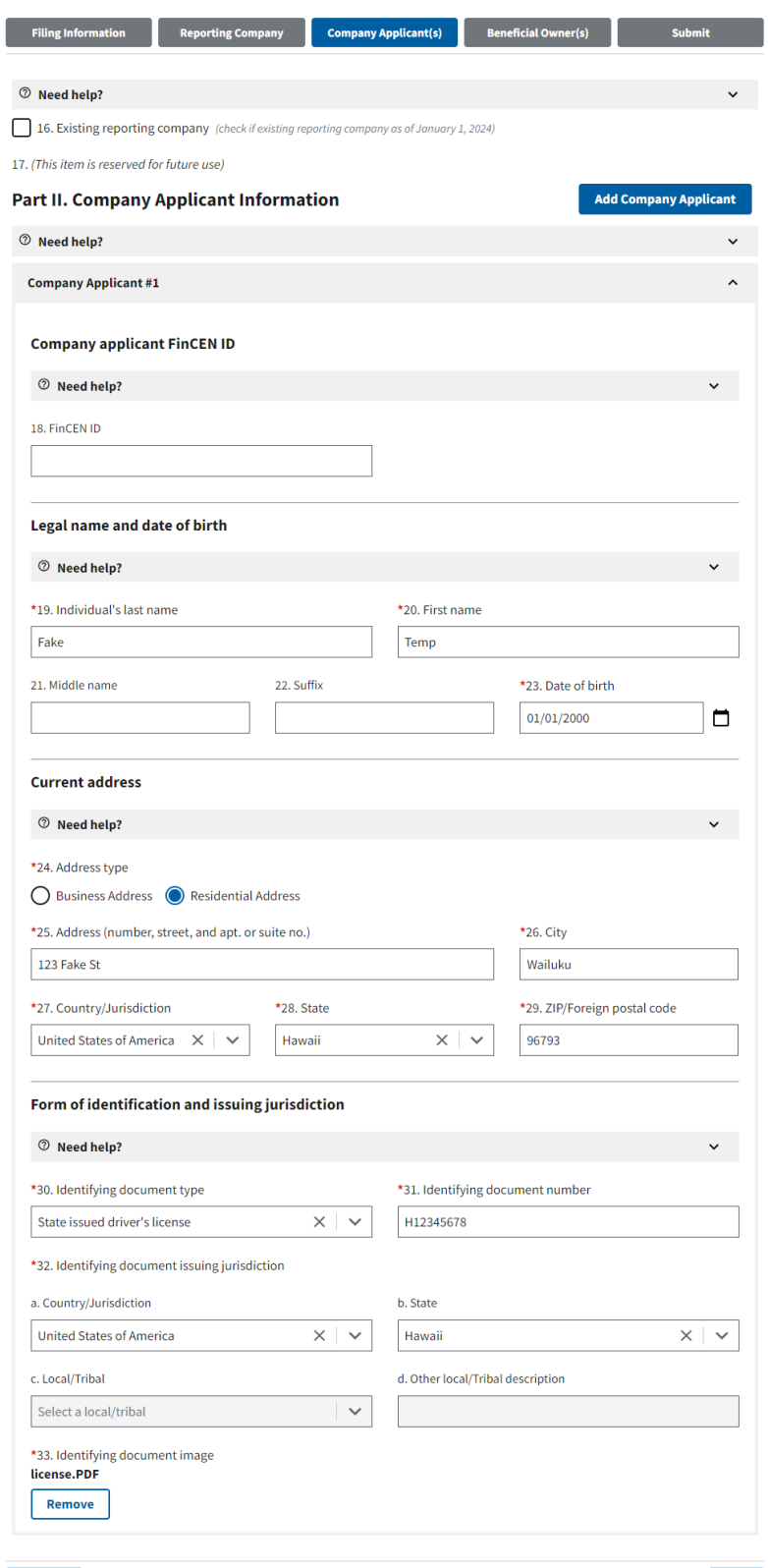

On the next page, enter each beneficial owner's information. You can add additional people by clicking the "Add Beneficial Owner" button at the top of the page. This is also where you upload the ID for each beneficial owner.

#### **Beneficial Ownership Information Report (BOIR)**

#### OMB No. 1506-0076

Complete the report in its entirety with all required information. Fields marked with an asterisk (\*) symbol are the fields that, *at a minimum*, must be completed by all companies to file the report. Reporting companies,

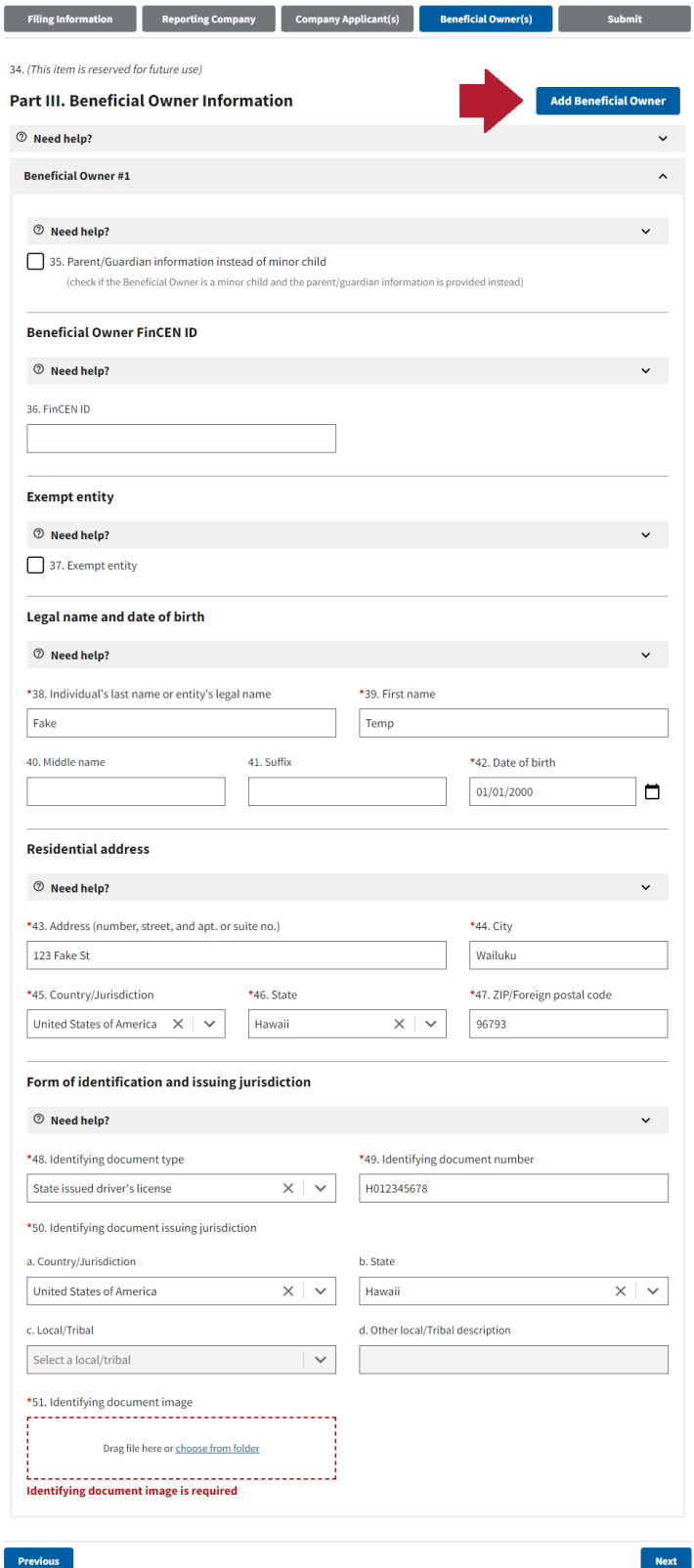

**Previous** 

The person filling out the report puts their name and email, completes the captcha, and hits the "Submit BOIR" button. You'll get a confirmation screen, and make sure to download a copy of the report.

There is no annual filing requirement. But if there is a change in your information, you are **REQUIRED** to file a change report within 30 days of the change.

#### **Beneficial Ownership Information Report (BOIR)**

#### OMB No. 1506-0076

UMD NO. 1500-0076<br>Complete the report in its entirety with all required information. Fields marked with an asterisk (\*) symbol are the fields that, *at a minimum*,<br>must be completed by all companies to file the report. Rep

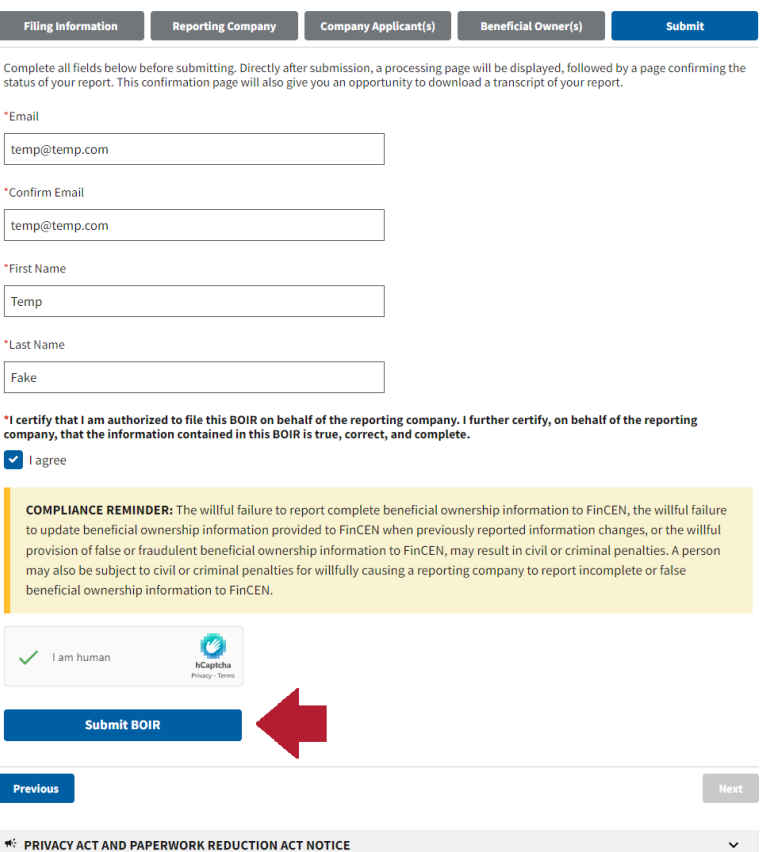

\* PRIVACY ACT AND PAPERWORK REDUCTION ACT NOTICE